# **PSM Syntax**

Each line of your PSM file should adhere to the following basic syntax. Don't worry too much about getting everything perfect or tidy because the assemblerwill look after things like additional spaces and is very tolerant of upper or lower case characters except where it really matters. If you get something wrong the assembler will show you what it doesn't like and provide advice to help you correct it.

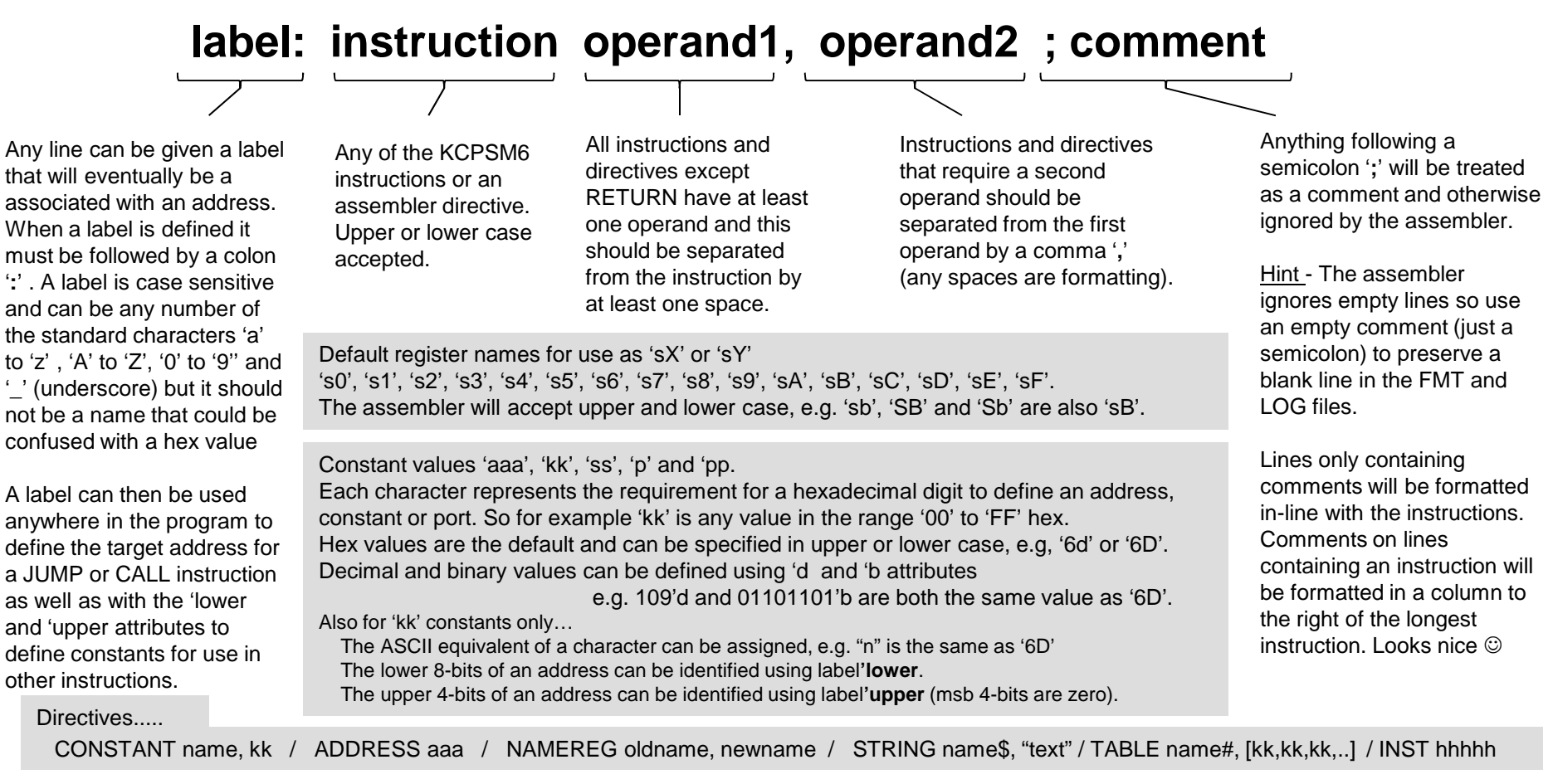

PLEASE SEE – 'all\_kcpsm6\_syntax.psm' which provides a PSM file (albeit not a real program) that further describes all directives and has examples of all the supported syntax. Since it is a valid PSM file you can assemble it to see the FMT and LOG files as well.

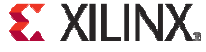

# **Registers and the NAMEREG Directive**

KCPSM6 can generally access 16 general purpose registers assigned the default names 's0' through to 'sF'. There are absolutely no restrictions on which register or combination of registers can be specified as 'sX' or 'sY' operands in any of the instructions that work with registers. This provides you with complete freedom to allocate registers as you wish. If you are careful with your allocation of registers to different tasks it will often avoid the requirement to 'shuffle' data around too much which is often the case when a processor has an accumulator based processor architecture.

The KCPSM6 assembler is able to identify the default name of a resister regardless of the mixture of upper and lower case characters that you use to describe it but it will always convert it to the lower case 's' followed by an upper case hexadecimal digit when writing the FMT and LOG files. For example 'S4' will be interpreted as the default register name 's4'. Likewise, 'sd', 'Sd' and 'SD' will all be interpreted as default register name 'sD'. In other words, the assembler allows you to concentrate on writing your code without having to be so precise about syntax and format.

### **NAMEREG Directive**

The NAMEREG directive is an *optional* facility that can help you keep track of what data you expect a particular register to contain. Prior to the NAMEREG directive the resister will have the default name such as 'sB'. Once renamed only the new name will identify the register and that name is case sensitive exactly as you defined it. Changing the name has no effect on the contents of the register or how it can be used.

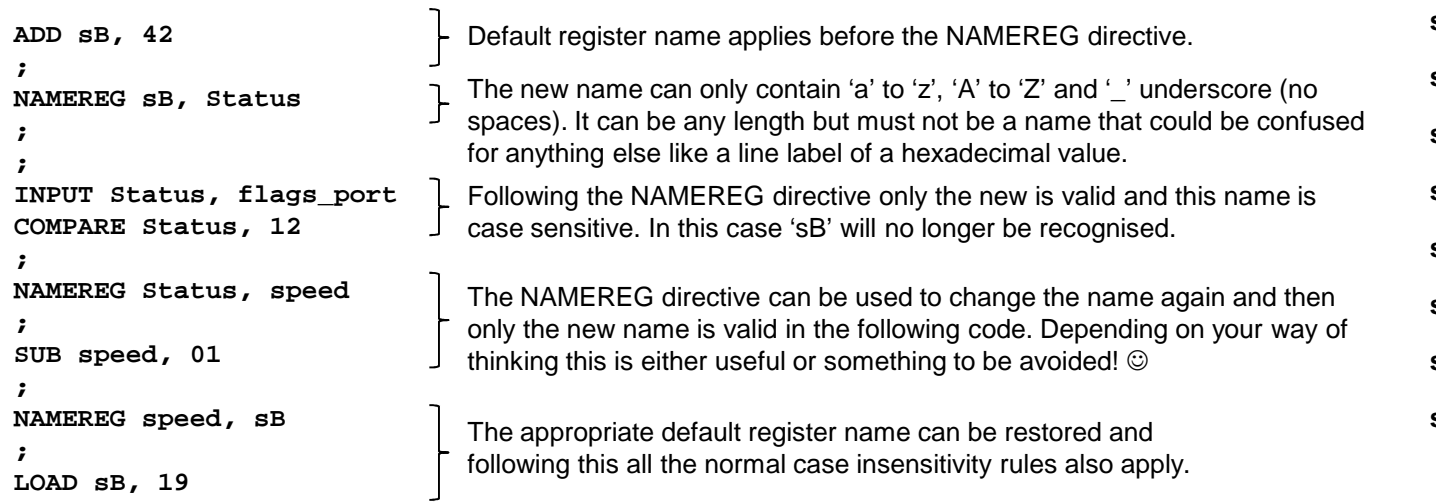

## **16 Registers All general purposeAll 8-bits**

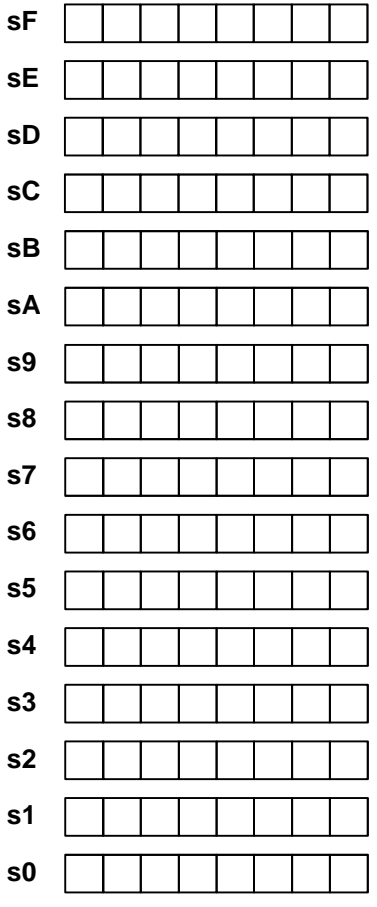

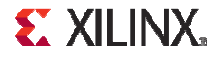

# **KCPSM6 Instruction Set**

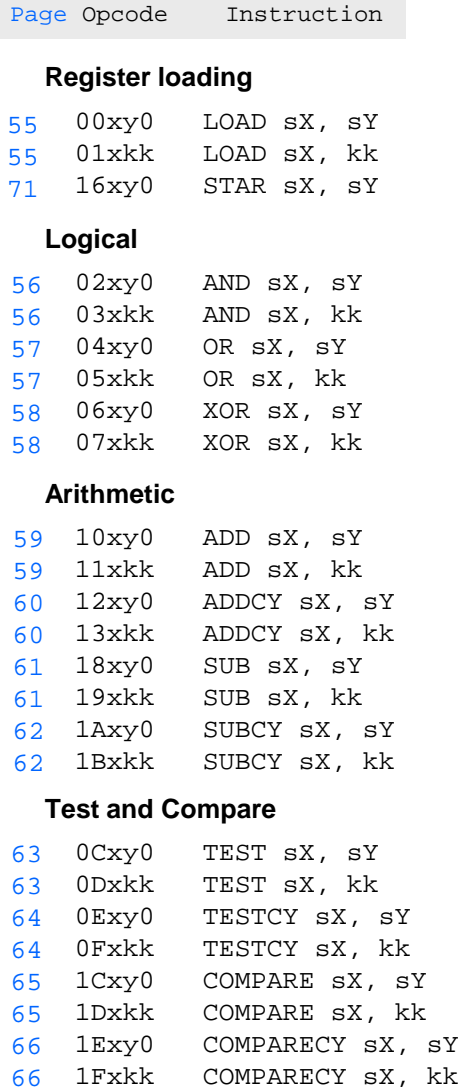

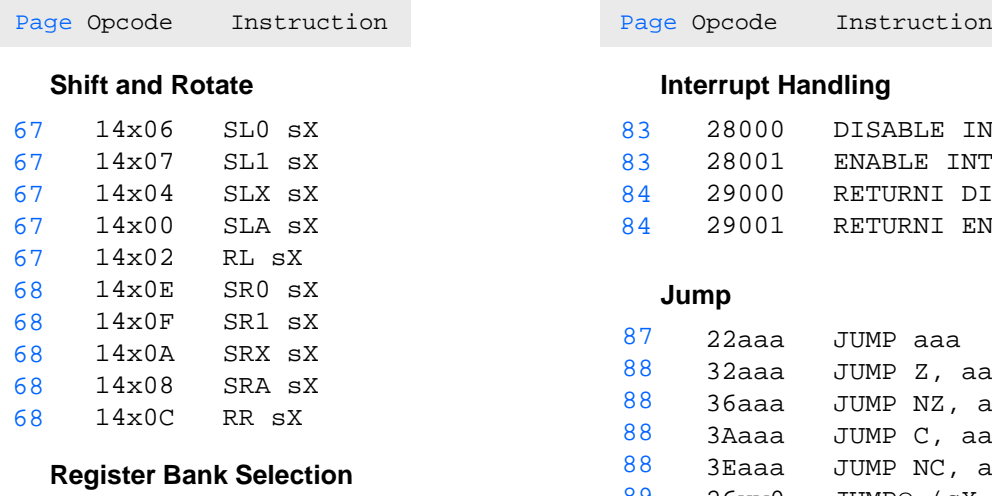

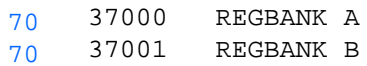

### **Input and Output**

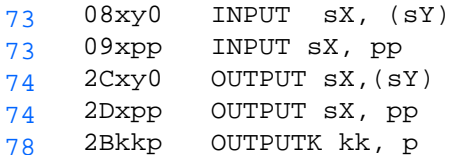

### **Scratch Pad Memory**

# (64, 128 or 256 bytes)

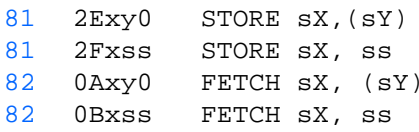

aaa : 12-bit address 000 to FFFkk : 8-bit constant 00 to FF pp : 8-bit port ID 00 to FFp : 4-bit port ID 0 to F ss : 8-bit scratch pad location 00 to FF x : Register within bank s0 to sFy : Register within bank s0 to sF

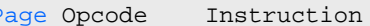

## **Interrupt Handling**

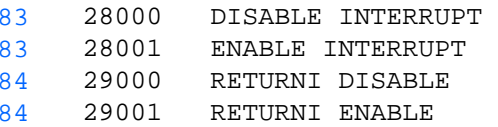

#### **Jump**

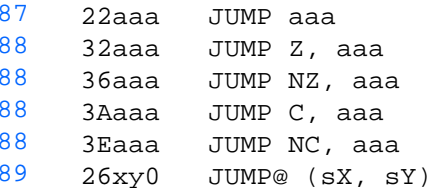

#### **Subroutines**

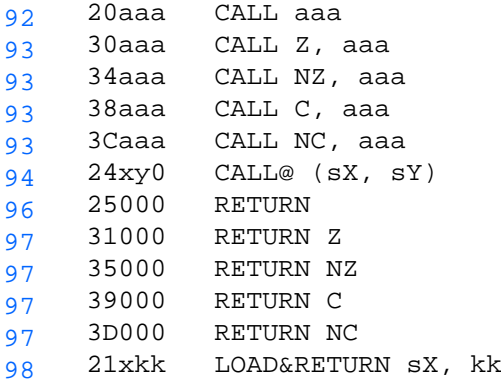

### **Version Control**

14x80 HWBUILD sX100

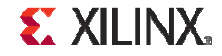